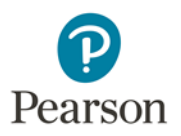

## **How to Change Your Screen Resolution**

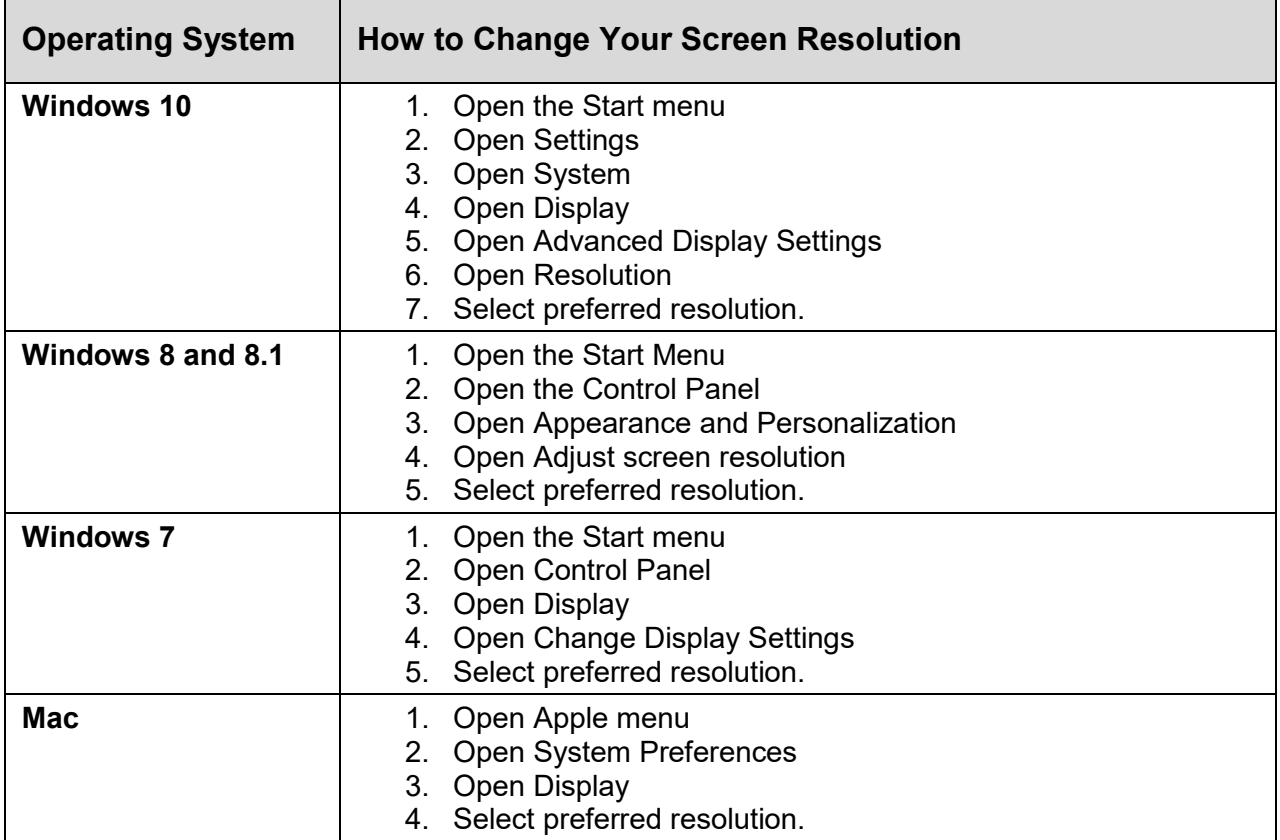

Please direct any questions to [disability.support@pearson.com.](mailto:disability.support@pearson.com)